## **科研项目绩效支出流程**

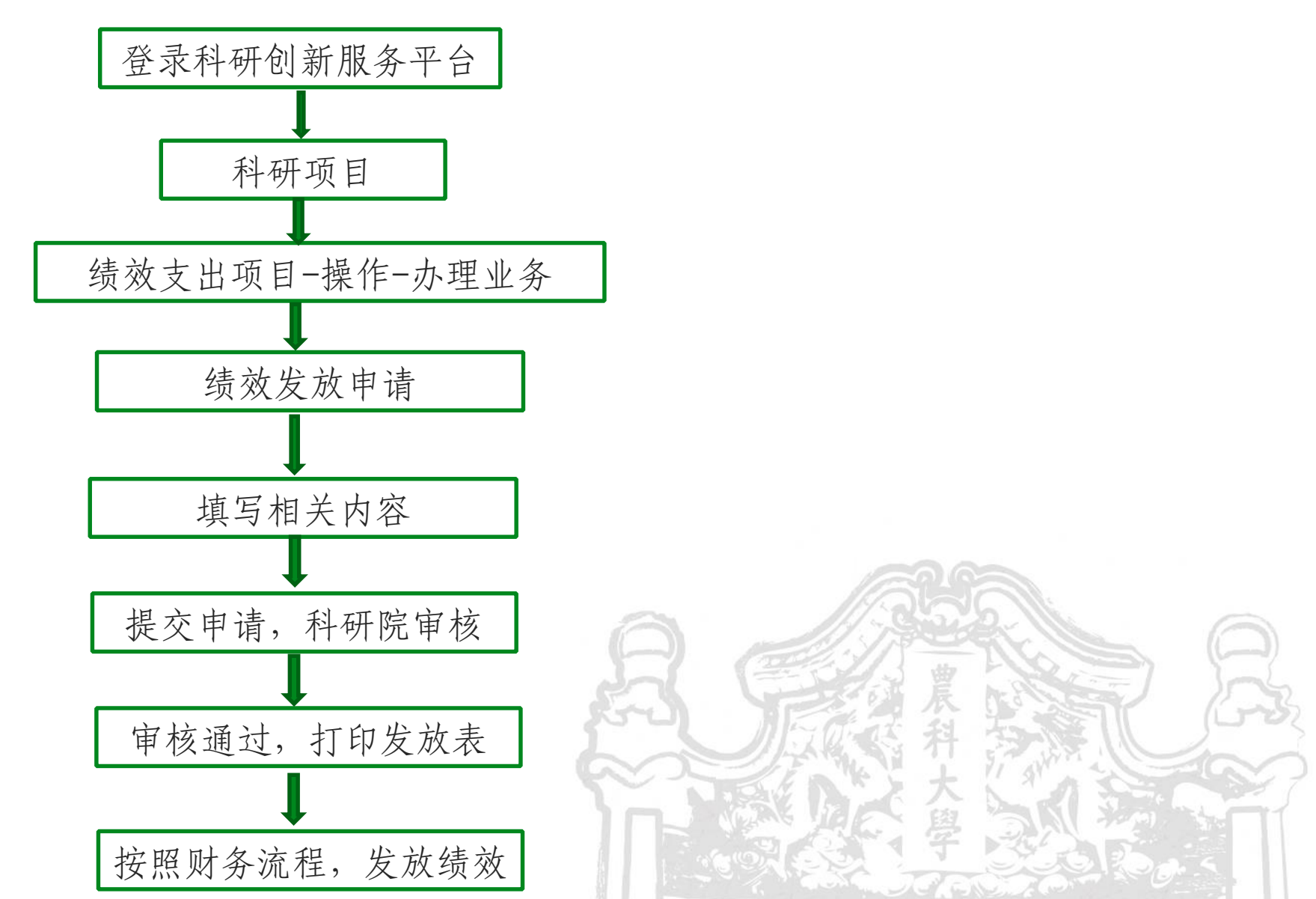

## **科研项目绩效支出流程**

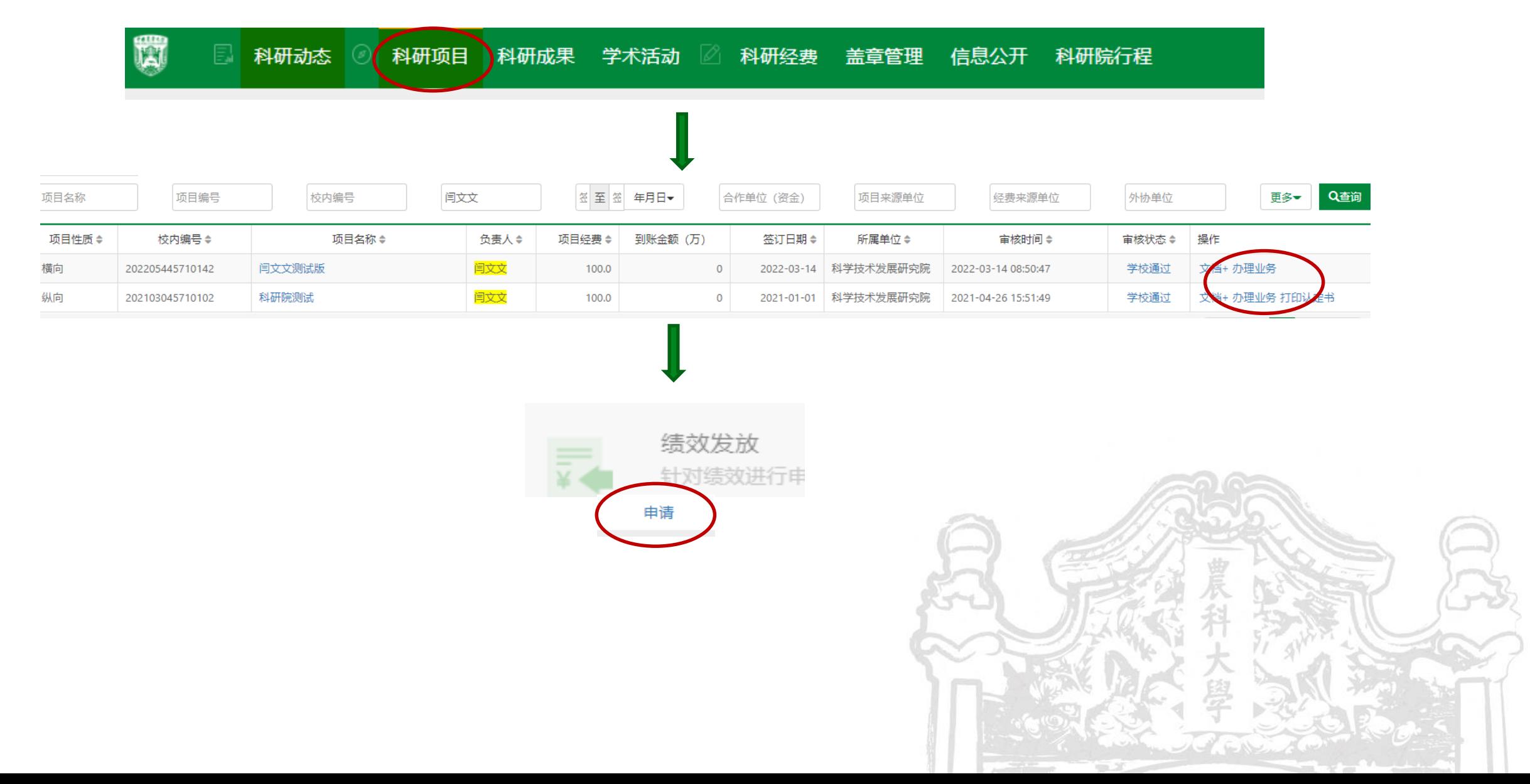